## **Adobe Photoshop 2021 (Version 22.4.3) Hack Keygen Full Version For Windows x32/64 {{ finaL version }} 2023**

Installing Adobe Photoshop and then cracking it is easy and simple. The first step is to download and install the Adobe Photoshop software on your computer. Then, you need to locate the installation.exe file and run it. Once the installation is complete, you need to locate the patch file and copy it to your computer. The patch file is usually available online, and it is used to unlock the full version of the software. Once the patch file is copied, you need to run it and then follow the instructions on the screen. Once the patching process is complete, you will have a fully functional version of Adobe Photoshop on your computer. To make sure that the software is running properly, you should check the version number to ensure that the crack was successful. And that's it - you have now successfully installed and cracked Adobe Photoshop!

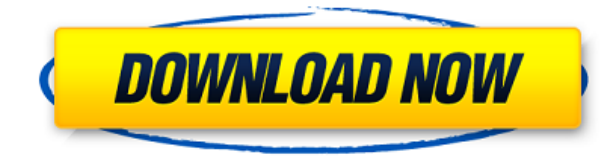

You create a review workflow that includes stakeholders and reviewers (titled resources), so you can create a review that follows an outline. The resource can also be a PDF, image that automatically loads, or a web URL. The outline item specifies which reviewer you would like to assign the review to and when you want to view the review, and you can also choose if you want it to be private or shareable. The item is embed-able and you can upload it to a website or save it in a team project. Once a reviewer accepts the asset, they can view it for comment on the In-App Review panel, similar to how it works for viewing comments in Photoshop. Comments are added to the asset and the reviewer can respond if needed and update the file at any time without leaving the application. With tools such as Book, collage and Brush, you create drawing and painting assets for review. While you can use a tool such as Brush to create a set of assets, you also can create assets as needed using a regular brush. For example, you can easily add text to a drawing and edit that text as needed. When the asset is complete, you can save it as a PDF or image or simply drop into a folder on your Mac or PC to share. You can choose to create assets from the location in your project or from the current version of the file. You can also choose to create assets from another URL (or use a file saved on your Mac or PC). When you're done, you can either complete the review by editing the asset (and then review that), or click Done. With Share for Review, you can even invite a reviewer to review a review-ready asset.

## **Download free Adobe Photoshop 2021 (Version 22.4.3)License Key Full License Keygen {{ upDated }} 2023**

Adobe Photoshop is the world's leading commercial graphics software and an essential tool for any designer. You can edit and create graphics and edit photographs to help you communicate your ideas in a clear and meaningful way. To get you started, we've picked 12 of the most useful tools in Photoshop and explained what they do, where to find them, how to use them, and a few tips and tricks for getting the most out of them. We've also included some great resources in there in case you'd like to learn about a tool in more depth. Adobe Bridge is now a part of Adobe Creative Cloud, bringing the powerful way you work across desktop and mobile devices even closer together. Users can format and tag photos, and even create a self-authenticating watermark to protect their work. It's an all-new Adobe Bridge built for creativity and collaboration. You, we expect, will also choose to use Photoshop for more senior level creative work and for large projects. If so, you can subscribe to the Creative Cloud or Adobe Creative Suite plan to get access to all of the features that you need. In this case, you can also choose to use Lightroom on your desktop or desktop version of Photoshop. Back to the **Creative** doodle kit, it's what you need to make a great living doing what you love. The first thing we created was a doodle kit that will help you create fast and convert the most common sketching and doodling style into vector graphics. All of the tools that you need to design fast vectors are included inside this kit, but it's not the only thing Creolistic Digital has to offer. e3d0a04c9c

## **Adobe Photoshop 2021 (Version 22.4.3) Download free Incl Product Key Serial Number Windows 10-11 2022**

RESOLUTION MANAGEMENT PLUG-IN (RMP): This new tool redefines the way images and images are created and managed. It's a native plug-in that can manage the resolution range of layers and groups of layers allowing you to effectively optimise the workflow without resorting to the use of external tools. VECTOR FORM EFFECT (VEF): Vectors add so much to the design and illustration world. They are perfect for bringing life to static flat images, making it a must-have for photographers. You can use vectors to bring your art to life with infinite colors, gradients, many different types of stroke and the ability to integrate them into your design. LAYER-BASED VISUAL COMPONENTS (LCV): The Layers and Layers-based Visual Components in Photoshop CC (2019) is one of the most talked about parts of the new version. This new feature allows you to create any component you want within a PhotoLayer. This is especially crucial if the component is to be stretched, positioned, added to layers, or replaced. Previously, users had to go through the tedious process of adding the layers and the components to their file. ANIMATE SELECTION: This tool allows users to readily animate and manage your selection boundaries such as moving, rotating, scaling and more. This feature allows users to set the boundaries of an image they have selected. You can select scale, rotation, multiple bounding boxes, perspective and more at one go. DOMAIN SELECTION: Domain selection allows you to quickly select an area or groups of areas in your image. This tool enables you to navigate these objects or selected areas through horizontal and vertical movements on a grid. You can select the properties of your selection such as size, color, opacity, and more.

burn photoshop action free download business card action photoshop free download black skin photoshop action free download photoshop book cover action free download real paint photoshop action free download grunge photoshop action free download geometric art photoshop action free download smudge painting photoshop action free download color pencil sketch photoshop action free download photoshop passport size action free download

Being one of the leading applications for image editing, Photoshop remains a player in the arena of making attractive images. With the new feature known as "Radial Filters", you can now create several attractive "gilding" effects on a scene. You have the option to choose between four different effects for lightening the shadows, illuminating the highlights, and adding or removing color. You can also darker or brighter your image, use filters to process various focus points or convert your image into grayscale or sepia. One of the many new features of Photoshop CC is the ability to segment and separate your image into several layers. You can layer background, color, and your photo and additional elements to create amazing new compositions for design elements for your site, brochures, or a professional shoot. You can now flatten the layers – meaning that you can use your composition without the layer styles to create a professional and unique design. If you would like to redo your design for a new size or format, you can simply re-group the layers or use the Lasso tool to select and copy the layers. No matter how the layers are organised, Photoshop CC retains all of the original adjustments from previous versions. Photoshop, the graphics most powerful tools on the western world. Adobe Photoshop is the first in many software that is used in Photo and Graphic Design. Adobe Photoshop is a complete work environment and provides hundreds of graphic editing

tools. Photoshop is the definitive tool for photo enhancement.

**Blur/Sharpen Tools**: The blur tools let you blur or sharpen your images to make them appear better without making any manual changes. This feature is not only limited to bluring the images. It is also able to sharpen the image and the photography right in a click. The sharpen tools let you select the areas that need sharpening in the picture and you will be able to achieve better contrast and overall sharpness of the photo. **Lens Corrections Tools**: The tools are used to fit or remove any additional color sources from your images to improve the overall picture. This tool is also designed as the lens correction tool that gives you the flexibility to adjust the images in a way that makes it look better. **Lightroom and Camera RAW**: These are the Adobe Lightroom and Camera RAW that have a database of knowledge for images and paper prints. These light and great raster and digital image editing softwares are available for free. Another major new addition to Photoshop is the ability to create, edit, and send your own custom presets. These presets are essentially a shortcut to your favorite setting for common tasks. Also, the CS6 version adds a new tool palette that helps greatly in fine-tuning the settings of editing and other tasks. Additionally, you can relocate the toolpalette in its own panel in the workspace. Adobe's Elements follows suit with new updates, including enhancements to its Photo Effects panel. Overall, Elements continues to be one of the most innovative, straightforward, and effective applications in the Mac world.

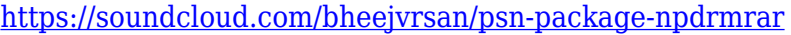

<https://soundcloud.com/aposterla1970/refprop-download-crack-for-47>

<https://soundcloud.com/siorosapen1970/lalithasahasranamammeaningintelugupdffreedownload>

<https://soundcloud.com/cumpcessjove1976/windows-10-enterprise-ltsb-64-bits-pt-br-64-bit>

- <https://soundcloud.com/rondonlefter/kunci-jawaban-buku-kimia-kelas-10-kurikulum-2013>
- <https://soundcloud.com/serayajamlust/kruti-tamil-180-font-free-61>
- <https://soundcloud.com/bakiuswaftad/configurecsv-call-of-duty-4-modern-warfare42> [https://soundcloud.com/viabertili1978/nitro-pdf-pro-enterprise-1382140-with-crack-keygen-free-lates](https://soundcloud.com/viabertili1978/nitro-pdf-pro-enterprise-1382140-with-crack-keygen-free-latest) [t](https://soundcloud.com/viabertili1978/nitro-pdf-pro-enterprise-1382140-with-crack-keygen-free-latest)

<https://soundcloud.com/bindraawqima/recovery-toolbox-for-excel-v2-cracked>

<https://soundcloud.com/anwerrico1978/pioneer-cdj2000-skins-virtual-dj>

If you regularly design, edit, or retouch for screen-based media, the most important feature to Photoshop CC is the Auto Alignment panel. Across platforms, the tool automatically updates Photoshop's alignment selections, making it easier to align and resize content. To bring the same functionality to Illustrator and Sketch, Adobe's Nik Software software partners have announced the release of a free update that adds support for auto-align . There are some compelling additions to Photoshop, including the ability to use the app from anywhere. The Creative Cloud app also allows you to use its tools from any web-connected device, finally allowing you to make photo and video content anywhere. The cloud service also brings new design tools, such as Adobe's After Effects, Typekit, and Adobe XD. You can now save time in Adobe Illustrator by using its creative cloud for all features. One of the most important new tools for the CC version is its brushes. It includes an updated library, an intelligent search, and easy brushes. This version of Adobe Illustrator also includes the ability to add 3D objects a 2D canvas, and offer more drawing and illustration tools. It's also great to have a photo editor that's easy to use on your desktop, while making it even better on smaller devices. That's why Adobe Photoshop CC gives you touch-optimized views and navigation. You can easily see details in your artwork with zoom-in tools, and make minor tweaks to your design thanks to tilt-and-pan views.

Photoshop is a powerhouse for photo editing and manipulation. It's a full-featured tool that can perform the same functions as many alternative solutions, including those supplied as plug-ins. There's not a simpler solution for editing your photo. Adobe Photoshop Elements: The Easy Photoshop Alternative has been designed for novice and intermediate users of Adobe Photoshop, who want to edit, retouch, color, and layout images. This tutorial gives you beginners to intermediate photo editing tricks and techniques, allowing you to unleash your creativity. Adobe Photoshop Elements 9 – In Detail will teach you the basics of the software, including how to use brushes, control curves, blend and enhance, export to web, and more. The author also shows you how to do advanced techniques like adjustment layers and fixing red eye. Adobe Photoshop CS6: The Missing Manual will teach you how to work with the tools and features in the newest version of Photoshop, Adobe Photoshop CS6. You'll learn about new functions and organizational changes, as well as newly added features such as Quick and Smart Filters, and moving and rotating of 2D and 3D layers. Adobe Photoshop CS6: The Missing Manual will show you where and what to find to get around the new software's less intuitive features, such as how to reorganize layers, change group settings, and add special effects. Adobe Photoshop Lightroom: The Missing Manual, Third Edition, will teach you all you need to know about what you can do with Lightroom, including organizing, editing, and printing your digital images. You'll also learn how to use the program's menus and commands.